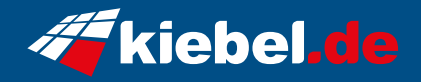

## **Raptor 12 Core i7 RTX5060Ti**

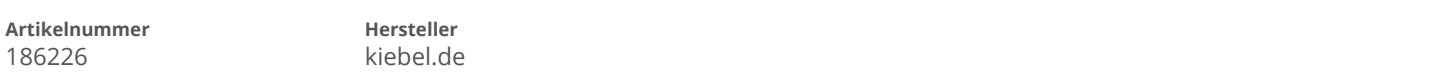

## **Angaben zum Energieverbrauch**

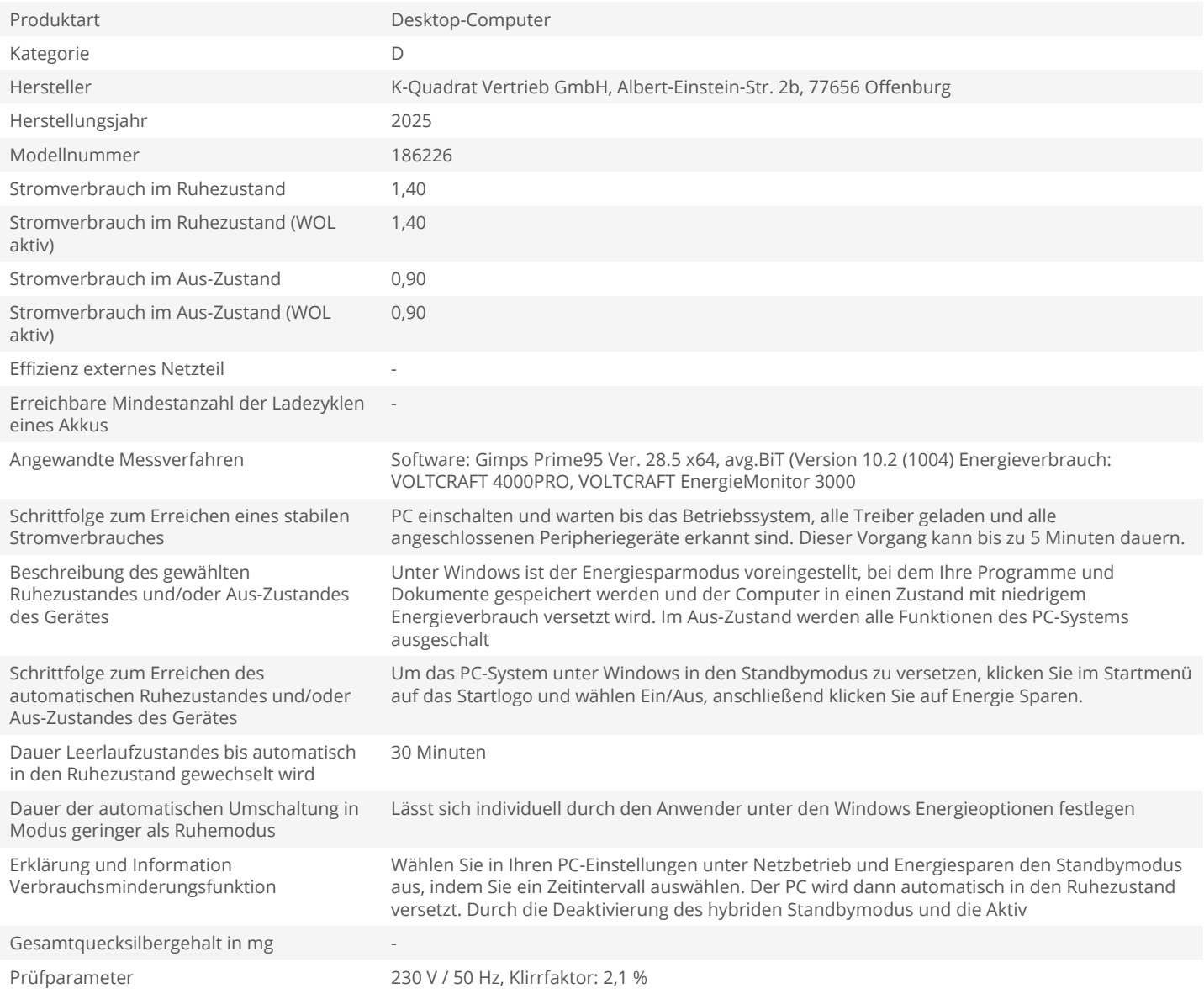